## **Baystate Health** Scholarly Commons @ Baystate Health

Library Newsletters Newsletters and Blogs

Spring 2019

# Baystate Health Sciences Library Newsletter -Spring 2019

Maria Roman Baystate Health, maria.roman@bhs.org

Follow this and additional works at: https://scholarlycommons.libraryinfo.bhs.org/ library newsletters

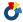

Part of the Medicine and Health Sciences Commons

### Recommended Citation

Roman, Maria, "Baystate Health Sciences Library Newsletter - Spring 2019" (2019). Library Newsletters. 27. https://scholarlycommons.libraryinfo.bhs.org/library\_newsletters/27

This Book is brought to you for free and open access by the Newsletters and Blogs at Scholarly Commons @ Baystate Health. It has been accepted for inclusion in Library Newsletters by an authorized administrator of Scholarly Commons @ Baystate Health.

## **Health Sciences Library Newsletter**

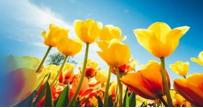

Spring 2019

Message from the Librarian:

The Health Sciences Library provides seamless on-site access to thousands of licensed electronic books, journals, databases and other digital content on the <u>Library website</u> by means of our authenticated IP addresses associated with Baystate locations - so that you don't need to login to the individual titles. But what about remote access when you're away from a Baystate workstation or the wireless network? The good news is that remote access is possible whether you're vacationing on Martha's Vineyard or at a conference in Chicago! Simply log into the secure network via Citrix, or ask us about tapping into electronic content through resources such as OpenAthens. You can also connect using mobile technology tools such as BrowZine to get the full text of journal articles or use your mobile device with Library database apps such as UpToDate, ClinicalKey for Nursing and many more! Ask us to show you how technology can surmount traditional obstacles of time and distance without sacrificing security or efficiency!

Ellen Brassil, MSLIS, MAT, AHIP

#### **HAVE YOU TRIED BrowZine YET?**

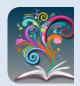

BrowZine is an app for tablets and smartphones that lets you browse, read, and save articles from thousands of the library's journals all in a single "newsstand." BrowZine is compatible with iOS and Android tablets and smartphones and can also be used on your laptop or computer as BrowZine Web. With BrowZine, you can:

- Browse journals by subject area and across disciplines
- Create your own personal journal bookshelf and check the latest issues
- Download articles in full-text in a uniform format, without having to search multiple platforms
- Save articles for offline reading and/or export to citation management services like Zotero, EndNote or Mendeley
- Get alerts when new articles appear in your favorite journals
- Create multiple reading lists, flag titles for later use and share lists
- Sync "My Bookshelf" and reading lists across all devices

Click here to get started!

#### **DISPLAY CASE**

Next time you're here, check the Library display case, located on our far wall featuring exhibits and archives that proudly reflect our mission and identity. Included with our current display are artifacts and images celebrating our strong nursing tradition!

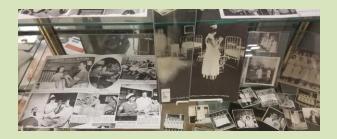

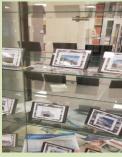

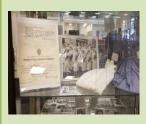

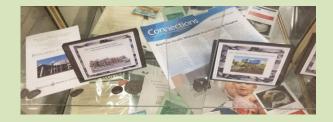

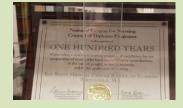

\*\*\*Loansome Doc is ending soon – no problem! Ask us about obtaining articles.

Subscribe to Newsletter | Unsubscribe | Past Issues | Spring 2019

#### **AUDIENCE RESPONSE WITH TurningPoint AND MOBILE DEVICES**

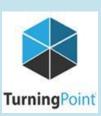

TurningPoint has gone mobile! For those of you wishing to make your presentations or instructional sessions more interactive, check out the latest version of TurningPoint. Similar to Poll Everywhere, the new TurningPoint allows audience members to use their cell phones to answer questions. Plus, TurningPoint has the added benefit of integrating with PowerPoint, so you can activate your question or polling slides from within your presentation. TurningPoint still works with clickers, too, which can be checked out from the library. More Turning Point information can be found on our <u>Audience Response subject guide</u>.

#### **NEW BOOKS ADDED TO OUR COLLECTION**

Principles of orthopedic practice for primary care providers. 2018 Nursing 2019 Drug Handbook. 39th edition.

Katz, Jeffrey Neil

Hey, kiddo. First edition. 2018

Krosoczka, Jarrett

Clinical scenarios in general surgery: decision making and...

Second edition. 2019

Dimick, Justin B.

Disaster epidemiology: methods and applications. 2018

Horney, Jennifer A.

Campbell's operative orthopaedics. Thirteenth edition. 2017

Canale, S. T.

Handbook of pediatric surgery. 2019

Buicko, Jessica L.

Rang's children's fractures. Fourth edition. 2018

Wenger, Dennis R.

Nelson textbook of pediatrics. Edition 21. 2020

Kliegman, Robert

Harrison's principles of internal medicine. 20th edition. 2018

Jameson, J. Larry

Reichman's emergency medicine procedures. Third edition. 2019

Reichman, Eric F.

Search our catalog for additional titles

Kucers' the use of antibiotics: a clinical review of... Seventh

edition. 2018

Grayson, M.

Gray's anatomy for students. Fourth edition. 2020

Drake, Richard L.

Comprehensive pediatric hospital medicine. Second edition.

Zaoutis, Lisa B.

Biomarkers in Cardiovascular Disease / ; 2018

Nambi, Vijay

Evidence-based infectious diseases. Third edition. 2018

Mertz, Dominik

Opioid use disorders: a holistic guide to assessment,

treatment, and recovery. 2018

**Atkins, Charles** 

The Merck manual of diagnosis and therapy. Twentieth

edition. 2018

Porter. Robert S.

The art of the graphic memoir: tell your story, change your

life. First edition. 2018

Hart, Tom

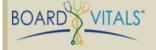

Preparing for the boards or MOC exams? Test your knowledge on over 30 medical specialties with BoardVitals, an online review tool that provides highquality, vetted questions and explanations. Create customized practice tests and gauge your strengths and weaknesses across multiple subject categories. Faculty can use the questions for discussion or send custom exams to residents. To start using this tool, go to the **BoardVitals** registration page (make sure to use your Baystate email address to register).

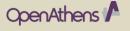

Open Athens is an authentication system for remote access to the Library's electronic resources. Registering for an account lets you access the Health Sciences Library's digital content with one username and password. Electronic resources are then accessible from any Internet enabled device at any location using your username and password.

Call the library for details at 41866.